### **DOI Access Card Re-enrollment**

Per FIPS 201-2, the biometric data in the chainof-trust shall be valid for at most 12 years. In order to mitigate aging effects and thereby maintain operational readiness of a cardholder's PIV Card, agencies may require biometric enrollment more frequently than 12 years.

### **Re-enrollment Process:**

**Step 1: Sponsor** initiates reenrollment request and cardholder receives notification via e-mail from sender 'HSPD12Admin@usaccess.gsa.gov'

**Step 2: Cardholder** schedules reenrollment appointment using URL: https:// portal.usaccess.gsa.gov/scheduler

**[Step 3: Cardh](https://app3.timetrade.com/tc/login.do?url=usaccess)older** attends scheduled appointment with two forms of ID and gets re-enrolled **Step 4: Cardholder** receives second email from sender

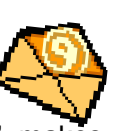

'HSPD12Admin@usaccess.gsa.gov', makes appointment and completes credential pickup/activation

**Step 5:** Expiring credential is collected and physically destroyed by **Registrar** when new card is issued

**Step 6:** Expiring credential is certified as destroyed in the system by designated **US Access Security Officer**

### **Notification messages could be missed if**

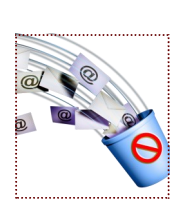

**e-mail filters contain processing rules that send messages from unknown sources to "junk mail" or "auto-delete" bins!**

# **Procrastination Consequences**

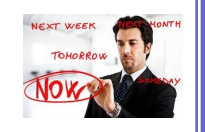

Failure to complete the card re-enrollment process will result in existing PIV card termination, which would then also potentially effect the cardholder's network authentication and building access. This failure will:

- Automatically terminate the PIV card
- Deactivate granted access to controlled logical resources including VPN
- Deactivate granted access to controlled physical resources where the card reader accesses release codes from the embedded smart chip
- Require a re-print of existing card record to replace the expired card

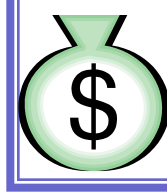

# **DOI incurs a \$30 fee for every card replacement credential**

**U.S. Department of the Interior Interior Business Center**

**Interior Business Center** Personnel Security Branch 7401 W Mansfield Avenue D2050 Denver, CO 80235

**Personnel Security Branch Office:**  303-716-4005

**Personnel Security Branch on IBC Intranet:** https://www3.ibc.doi.gov/services/hr/ generalLibrary/personnel\_security.cfm

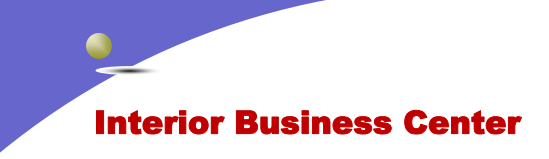

**Security Drug & Alcohol Testing Division (SDATD) Operations & Systems Branch** 

# DOI Access Card 10—12 Year Re-enrollment Project

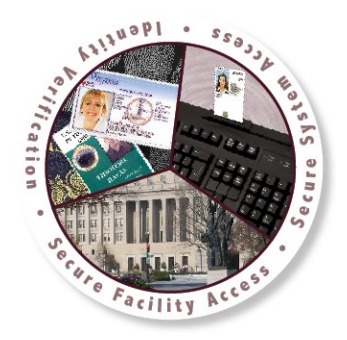

### **Need Help?**

**Call the SDAT OSB** Office Main Number at

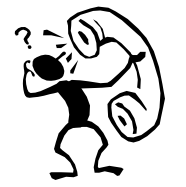

303-716-4005

## **General Re-enrollment Information**

- ◆ FIPS 201 requires all staff to re-enroll for a new PIV card after 10—12 years.
- The re-enrollment request must be initiated by the US Access Sponsor before the existing PIV card has expired for the cardholder.
- ◆ Cardholders will receive an email advising they need to re-enroll.
- $\bullet$  This email comes from sender 'HSPD12Admin@usaccess.gsa.gov' and provides needed information and instructions for completing this required cardholder action.
- ◆ Suspended cards (i.e. seasonal staff or lost/stolen cards) must be reactivated before a re-enrollment request is initiated.
- Expired cards will not work for logical or physical authentication.

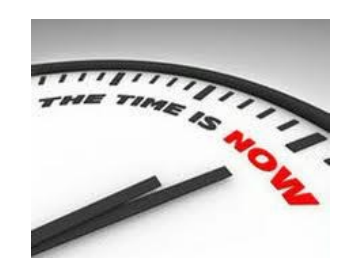

## **PIV Card Re-enrollment Activation**

After successfully completing the re-enrollment appointment, cardholders will receive a second email 5 to 10 business days following the reenrollment. This second email contains the needed information and instruction to make an appointment to pick up the new PIV card. To schedule a PIV card pickup/activation appointment, visit the GSA Online Scheduling System at:

#### **https://portal.usaccess.gsa.gov/scheduler**

Select the site that the email you receive from sender 'HSPD12Admin@usaccess.gsa.gov' states your new replacement card is located.

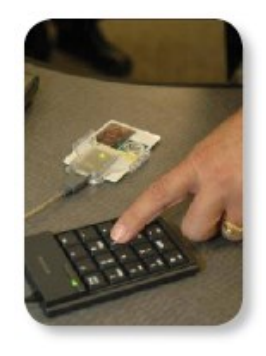

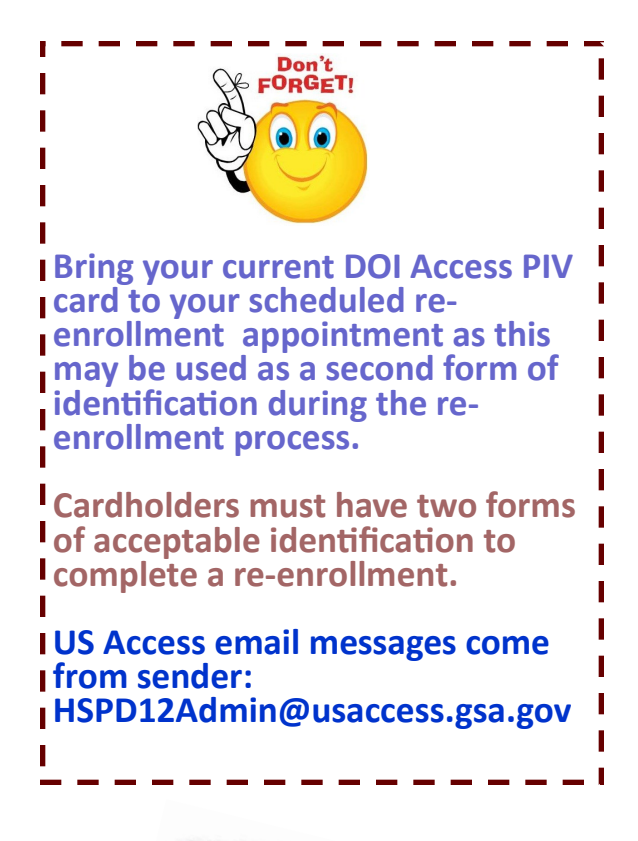

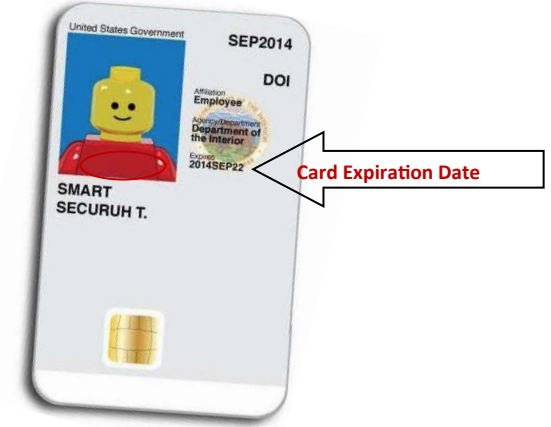